## Microsoft Office Specialist

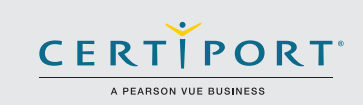

## Excel Expert 2016: Interpreting Data for Insights Exam 77-728

Expert-level candidates for the Microsoft Excel 2016 exam have an advanced understanding of the Excel environment, and the ability to guide others to the proper use of the program's features.

They will create, manage, and distribute professional spreadsheets for a variety of specialized purposes and situations. They will customize their Excel environments to meet project needs and to enhance productivity. Expert workbook examples include custom business templates, multiple-axis financial charts, amortization tables, and inventory schedules. Candidate roles may include accountants, financial analysts, data analysts, commercial bankers, and others.

MOS 2016 certification exams introduce a new performance-based format for improved testing of a candidate's knowledge, skills and abilities using the MOS 2016 programs:

- MOS 2016 exam task instructions generally do not include the command name as in previous versions. For example, function names are avoided, and are replaced with descriptors. This means candidates must understand the purpose and common usage of the program functionality in order to successfully complete the tasks in each of the projects.
- The MOS 2016 exam format incorporates multiple projects.

Manage **Workbook** Options and Settings

# Objective Domains

#### **1.1 Manage Workbooks**

- 1.1.1 Save a workbook as a template
- 1.1.2 Copy macros between workbooks
- 1.1.3 Reference data in another workbook
- 1.1.4 Reference data by using structured references
- 1.1.5 Enable macros in a workbook
- 1.1.6 Display hidden ribbon tabs

- **1.2 Manage Workbook Review**
	- 1.2.1 Restrict editing
	- 1.2.2 Protect a worksheet
	- 1.2.3 Configure formula calculation options
	- 1.2.4 Protect workbook structure
	- 1.2.5 Manage workbook versions
	- 1.2.6 Encrypt a workbook with a password

Microsoft Office Specialist certification is the only official Microsoft-recognized certification for Microsoft Office globally.

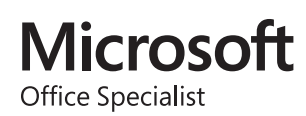

### MOS Excel Expert 2016

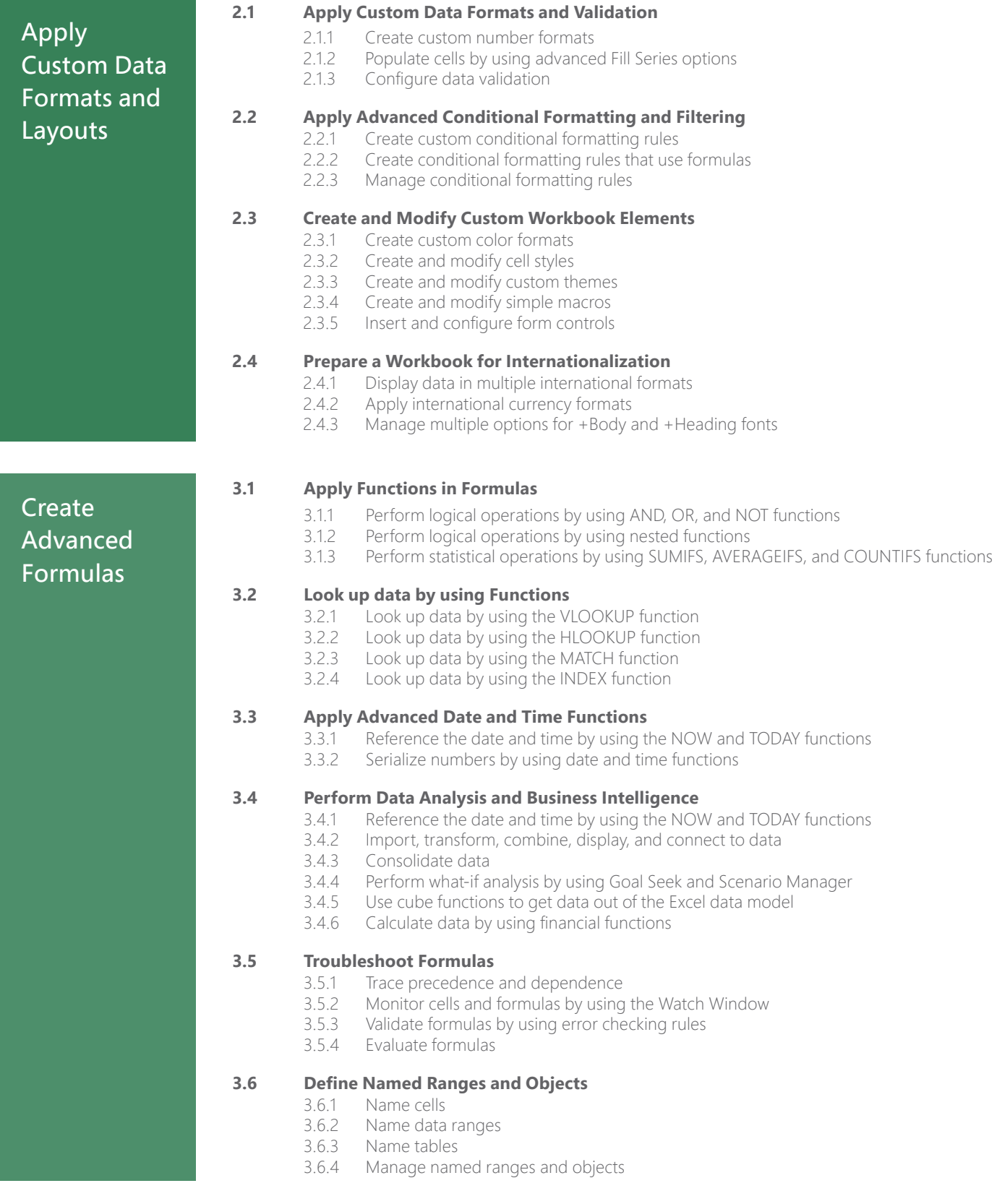

### MOS Excel Expert 2016

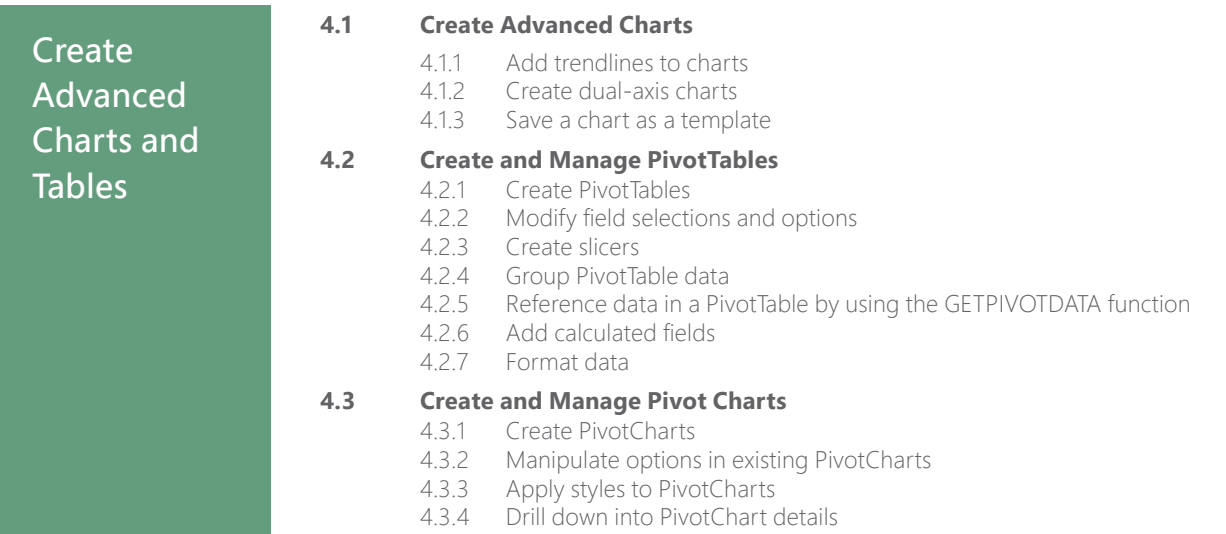

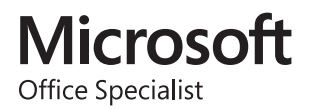